## INSTITUT NATIONAL POLYTECHNIQUE DE TOULOUSE

Ecole Nationale Supérieure d'Electrotechnique, d'Electronique, d'Informatique, d'Hydraulique et de Télécommunications

TfMin: Short Reference Manual

J. B. Caillau, J. Gergaud and J. Noailles

ENSEEIHT–IRIT, UMR CNRS 5505 Parallel Algorithms and Optimization group (APO) 2 rue Camichel, F-31071 Toulouse www.enseeiht.fr/apo

Technical Report RT/APO/01/3

#### TFMIN – SHORT REFERENCE MANUAL<sup>∗</sup>

#### J. B. CAILLAU† , J. GERGAUD† AND J. NOAILLES†

Abstract. This is a short guide to use the Fortran 77 and Matlab package TfMin designed for the numerical solution of continuous 3D minimum-time orbit transfer around the Earth (with free final longitude), especially for low thrust engines. The underlying method is single shooting. The Matlab interface with the solver allows the user to define the problem and to draw the min-time orbits computed.

Key words. continuous minimum-time orbit transfer, low-thrust transfer, single shooting, continuation

AMS subject classifications. 49-04, 70Q05

<span id="page-2-1"></span>1. Introduction. The 3D minimum time transfer of a satellite around the Earth is considered. The optimal control model given by the French Space Agency is the following(we refer to  $[3]$  $[3]$  for details<sup>[1](#page-2-0)</sup>):

$$
t_f \to \min(x, m) \in W_7^{1, \infty}([0, t_f]), \ u \in L_3^{\infty}([0, t_f])\n\dot{x} = f_0(x) + 1/m \sum_{i=1}^3 u_i f_i(x), \ t \in [0, t_f]\n\dot{m} = -\beta |u|\nx(0) = x^0, \ m(0) = m^0, \ h(x(t_f)) = 0\n|u| \le T_{max}
$$

The norms |.| above are Euclidean so that, for instance, the control constraint can be rewritten

$$
|u_1|^2 + |u_2|^2 + |u_3|^2 \le T_{max}^2
$$

where  $T_{max}$  is the maximum modulus of the thrust. The state of the satellite is described by the geometry of the ellipse osculating to the trajectory and its position on it,  $x = (P, e_x, e_y, h_x, h_y, L)$ , and by its mass m. The four vector fields that define the dynamics are:

$$
f_0 = \sqrt{\mu^0/P} \begin{bmatrix} 0 \\ 0 \\ 0 \\ 0 \\ 0 \\ 0 \\ W^2/P \end{bmatrix}
$$

<sup>∗</sup>This work was supported in part by the French Ministry for Education, Higher Education and Research (grant 20INP96) and by the French Space Agency (contracts 871/94/CNES/1454 and 86/776/98/CNES/7462).

<sup>†</sup>ENSEEIHT–IRIT, UMR CNRS 5505, 2 rue Camichel, F-31071 Toulouse (caillau@enseeiht.fr,  $\mathtt{gergaud@enseeibt.fr}, \mathtt{jnoaille@enseeibt.fr)}.$ 

<span id="page-2-0"></span><sup>&</sup>lt;sup>1</sup>The paper is available at the following Web address: www.enseeiht.fr/apo/tfmin

$$
f_1 = \sqrt{P/\mu^0} \begin{bmatrix} 0 \\ \sin L \\ -\cos L \\ 0 \\ 0 \\ 0 \end{bmatrix}
$$

$$
f_2 = \sqrt{P/\mu^0} \begin{bmatrix} 2P/W \\ \cos L + (e_x + \cos L)/W \\ \sin L + (e_y + \sin L)/W \\ 0 \\ 0 \\ 0 \end{bmatrix}
$$

$$
f_3 = 1/W \sqrt{P/\mu^0} \begin{bmatrix} 0 \\ -Ze_y \\ Ze_x \\ C/2 \cos L \\ C/2 \sin L \\ Z \end{bmatrix}
$$

with

$$
W = 1 + e_x \cos L + e_y \sin L
$$
  
\n
$$
Z = h_x \sin L - h_y \cos L
$$
  
\n
$$
C = 1 + h_x^2 + h_y^2.
$$

The boundary conditions are given by:

$$
x^{0} = (P^{0}, e_{x}^{0}, e_{y}^{0}, h_{x}^{0}, h_{y}^{0}, L^{0}) \in \mathbf{R}^{6}
$$
  

$$
h(x) = (P - P^{f}, e_{x} - e_{x}^{f}, e_{y} - e_{y}^{f}, h_{x} - h_{x}^{f}, h_{y} - h_{y}^{f}) \in \mathbf{R}^{5}
$$

and

$$
P^{0} = 11625 \text{ km} \qquad P^{f} = 42165 \text{ km} \ne^{0}_{x} = 0.75 \qquad e^{f}_{x} = 0 \ne^{0}_{y} = 0 \qquad e^{f}_{y} = 0 \nh^{0}_{x} = 0.0612 \qquad h^{f}_{x} = 0 \nh^{0}_{y} = 0 \qquad h^{f}_{y} = 0 \nL^{0} = \pi \qquad L^{f} \text{ free} \nm^{0} = 1500 \text{ kg} \qquad m^{f} \text{ free}
$$

The two constants  $\beta$  (related to the specific impulsion of the engine) and  $\mu^0$  (gravitation constant of the Earth) are respectively taken equal to:

$$
\beta = 1.42.10^{-5} \text{ km}^{-1} \text{.h}
$$

$$
\mu^0 = 398600.47 \text{ km}^3 \text{.s}^{-2}
$$

The Fortran 77 kernel (see §[4\)](#page-6-0) of the software uses two public libraries:

• Minpack: the ODE solver RKF45 by H. A. Watts and L. F. Shampine, and the NLE solver HYBRD by B. S. Garbow, K. E. Hillstrom and J. J. More.

• Adifor [\[1](#page-24-1)]: automatic differentiation is called to generate the right hand side of the boundary value problem.

We are grateful to the authors for making their software available.

The document is organised in the following way: the installation procedure of the package is described in §[2](#page-4-0); the usage of the Matlab package TfMin and of the underlying Fortran 77 solver shoot are detailed in §[3](#page-4-1) and §[4,](#page-6-0) respectively. Several examples are provided. The synopses of the Fortran 77 files is finally given in appendix [A](#page-10-0).

- <span id="page-4-0"></span>2. Installation. The installation procedure is performed in five steps:
- 1. Retrieve the compressed archive tfmin-v1.zip at the following Web address: www.enseeiht.fr/apo/tfmin
- 2. Uncompress and unarchive it (unzip tfmin.zip). Check with the readme file that the contents is correct.
- 3. From the parent directory tfmin-v1, go into the subdirectory src, edit the appropriate makefile (e.g.: makefile.sol if you are working on a Solaris workstation), and set the variable LADI properly (for instance by setting the environment variables AD LIB and AD OS). If you do not have Adifor (version 2.0 or higher), install it first. The package can be downloaded at:

www-unix.mcs.anl.gov/autodiff/ADIFOR

- 4. Go back to the parent directory, and do a make, precising the architecture (e.g.: make sol if you are on a Solaris workstation; make alone will indicate the architectures currently supported).
- 5. Go into the matlab subdirectory, launch Matlab (version 4.0 or higher) and try the command tfmin. A menu should prompt as below.

>> tfmin

tfmin - Minimum time orbit transfer

- 1. Create initial data
- 2. Call the solver
- 3. Make graphs and prints
- 4. Demo
- 5. Help
- 0. Quit

Choice ?

<span id="page-4-1"></span>3. Usage of the Matlab package TfMin. The Matlab package TfMin is an interface for the Fortran 77 code shoot. Though shoot is designed to handle general boundary value problems by single shooting (see  $\S 4$ ), the interface is aimed at solving the specific minimum time transfer problem of §[1.](#page-2-1) Roughly, it allows the user to pre and postprocess the data for the Fortran 77 code.

Here is a brief review of TfMin's entries:

- 1. Create initial data. Generates input files for the solver. The user can specify:
	- the main physical values, Tmax to hyf.
	- the initial guesses for the shooting unknowns, zil to zi7:
		- zi1 is  $t_f$  (the unknown transfer time)
- zi2 is  $p_P^0$  (value at  $t = 0$  of the costate adjoint to P)
- zi3 is  $p_{e_x}^0$  (value at  $t = 0$  of the costate adjoint to  $e_x$ )
- zi4 is  $p_{e_y}^0$  (value at  $t = 0$  of the costate adjoint to  $e_y$ )
- zi5 is  $p_{h_x}^0$  (value at  $t = 0$  of the costate adjoint to  $h_x$ )
- zi6 is  $p_{h_y}^0$  (value at  $t = 0$  of the costate adjoint to  $h_y$ )
- zi7 is  $p_L^0$  (value at  $t = 0$  of the costate adjoint to L)
- the scalings for each component of the state-costate vector  $y = (x, p)$ (scalei is the scaling for  $y_i$ ).
- the number nint of integration steps for the solution.
- the name of the generated input file.

The values in brackets are default values. They correspond to values suited for the resolution of the transfer problem with a maximum thrust  $T_{max}$  of 60 Newtons and boundary conditions exactly as in §[1](#page-2-1). The default name for the generated file is in.dat.

- 2. Call the solver. Calls the solver using the indicated files as input/output files.
- 3. Make graphs and prints. Reads output files to draw Matlab graphs (3 types: states and controls in Fig. 1, orbit in Fig. 2, costates and switching function (see[[3\]](#page-24-0)) in Fig. 3; see Figs. [3.1](#page-6-1) to [3.3](#page-7-0)).
- 4. Demo. Solves the problem with physical values as in §[1](#page-2-1) for the following thrusts (continuation technique, see[[3\]](#page-24-0)):

60, 24, 12, 9, 6, 3, 2, 1.4, 1, 0.7, 0.5, 0.3, 0.2, 0.14

The result files are written into the subdirectory matlab/out.

5. Help. This document (allows you to configure your PDF browser). Here are four examples:

- 1. Generate the default file in.dat using defaults values of entry 1. of the main menu. Call the solver (entry 2.), save the results in the default file out.dat, and draw the results. Compare with figures [3.1,](#page-6-1) [3.2](#page-6-2) and [3.3](#page-7-0). The transfer time for  $T_{max} = 60$  Newtons sould be  $t_f \approx 14.800$  hours.
- 2. Generate a new input file using the defaults values (Tmax equal to 60 Newtons, etc.), except for hx0: do hx0 (6.120000000000000e-02) ? tan(0.5 \* 50 \* pi/180) (initial inclination of 50 degrees instead of 7). Call the solver and draw the graphs as before. You should get an optimal transfer time around 21.331 hours.
- 3. Call the solver (entry 2.) with input file in/in1.dat (initial data for 1 Newton computation). Save the result in the default out.dat, and edit this file. Generate a new input file (entry 1.) with Tmax equal to 0.8 Newton, default values anywhere else except for the zi's: use the heuristic described in [\[3](#page-24-0)] for the initial guess of  $t_f$  (zi1), together with the values of the solutions for 1 Newton read on the line # Z =... of the file out.dat as below (continuation technique).

```
zi1 (1.520550000000000e+01) ? 853.310792 * (1 / 0.8)
zi2 (3.612660000000000e-01) ? -22.153197
zi3 (2.224120000000000e+01) ? -43.4710948
zi4 (7.877360000000000e+00) ? 0.961318881
zi5 (0.000000000000000e+00) ? 318.180099
zi6 (0.000000000000000e+00) ? -2.30723609
zi7 (-5.908020000000000e+00) ? -0.579786311
```
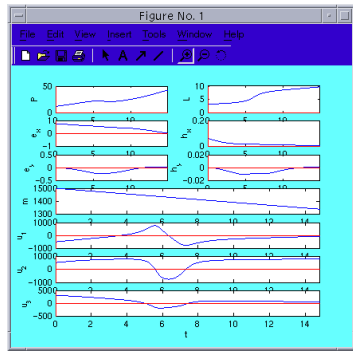

<span id="page-6-1"></span>Fig. 3.1. Optimal states and controls for 60 Newtons.

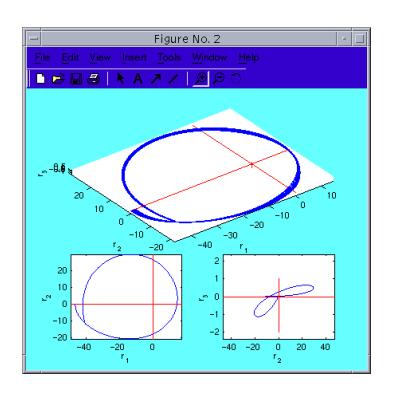

<span id="page-6-2"></span>Fig. 3.2. Minimum time orbit for 60 Newtons.

You should get an optimal transfer time around 1068.8 hours.

<span id="page-6-0"></span>4. Finally, run the demo (entry 4.) to generate all the results for the standard minimum time problem and thrusts from 60 Newtons down to 0.14 Newton. Check for files in the subdirectory matlab/out. Results obtained on various architectures are detailed in table [3.1.](#page-7-1)

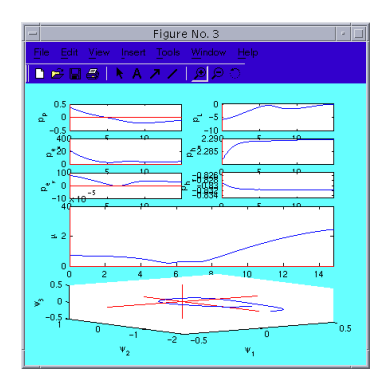

<span id="page-7-0"></span>Fig. 3.3. Costates and switching function for 60 Newtons.

TABLE 3.1

<span id="page-7-1"></span>Results on various architectures (HP PA-C160, Ultra Sparc 5 under Solaris, Pentium III 933 Mhz under Linux86). Transfer times are in hours, execution times in seconds. The norm of the shooting function  $|S|$  at the solution is given.

|                | $t_f$  |         |         | S       |         |         | Exec           |                |         |
|----------------|--------|---------|---------|---------|---------|---------|----------------|----------------|---------|
| $T_{max}$      | HP     | Solaris | Linux86 | HP      | Solaris | Linux86 | HP             | Solaris        | Linux86 |
| 60             | 14.800 | 14.800  | 14.800  | $1e-8$  | $1e-8$  | $1e-8$  | $\overline{2}$ | $\overline{2}$ | 1       |
| 24             | 34.716 | 34.716  | 34.716  | $3e-11$ | $1e-10$ | $1e-10$ | 5              | 6              | 3       |
| 12             | 70.249 | 70.249  | 70.249  | $9e-9$  | $9e-9$  | $9e-9$  | 6              | 7              | 3       |
| 9              | 93.272 | 93.272  | 93.272  | $4e-10$ | $4e-10$ | $4e-10$ | 14             | 15             | 7       |
| 6              | 141.22 | 141.22  | 141.22  | $1e-9$  | $1e-9$  | $1e-9$  | 10             | 12             | 6       |
| 3              | 285.77 | 285.77  | 285.77  | $4e-10$ | $4e-10$ | $4e-10$ | 29             | 31             | 15      |
| $\overline{2}$ | 425.61 | 425.61  | 425.61  | $7e-12$ | $4e-12$ | $1e-12$ | 40             | 46             | 22      |
| 1.4            | 606.13 | 606.13  | 606.13  | $1e-10$ | $4e-13$ | $9e-13$ | 86             | 70             | 30      |
| 1              | 853.31 | 853.31  | 853.31  | $2e-12$ | $7e-12$ | $9e-13$ | 79             | 91             | 43      |
| 0.7            | 1214.5 | 1214.5  | 1214.5  | $2e-9$  | $2e-9$  | $2e-9$  | 115            | 133            | 63      |
| 0.5            | 1700.9 | 1700.9  | 1700.9  | $1e-8$  | $6e-8$  | $1e-8$  | 167            | 188            | 92      |
| 0.3            | 2878.8 | 2878.8  | 2874.5  | $4e-9$  | $1e-10$ | $3e-8$  | 292            | 339            | 155     |
| $0.2\,$        | 4260.6 | 4269.0  | 4260.6  | $6e-8$  | $9e-8$  | $1e-8$  | 425            | 594            | 235     |
| 0.14           | 6079.5 | 6079.5  | 6079.5  | $4e-8$  | $1e-7$  | $7e-9$  | 815            | 591            | 263     |

4. Usage of the Fortran package shoot. The solver is aimed at solving general boundary value problems of the following type:

$$
\dot{y} = \xi(t, y), \ t \in [t_0, t_f] \n y_i(t_0) = y_i^0, \ i \in I^0, \ b_2(y(t_f)) = 0
$$

where  $y = (x, p), I^0 \subset \{1, ..., 2n\}$  (Card( $I^0$ ) = n) being the set of fixed initial components, and where  $b_2 : \mathbb{R}^{2n} \to \mathbb{R}^n$  defines the terminal boundary condition. This structure for boundary conditions is typical of a large class of BVP's arising in optimal control that can be handled by single shooting. This is indeed the method implemented here which has proved to be very efficient in the orbit transfer case when coupled with a continuation technique [\[3](#page-24-0)]. In order to solve more general problems with multiple shooting, the celebrated code BNDSCO [\[4](#page-24-2)] is available.

One of the specificity of the code is the use of automatic differentiation to generate the right hand side of the BVP. The user has only to provide the dynamics

$$
\dot{x} = f(t, x, u)
$$

of the underlying optimal control together with the mapping  $u(t, x, p)$  giving the control as a function of the state and the costate. Then, Adifor computes  $\xi$  such that

$$
\xi(t,y) = (f(t,x,u(t,x,p)), -\nabla_x H(t,x,u(t,x,p),p))
$$

(where  $H(t, x, u, p)$  is the canonical Hamiltonian). This approach is particularly time and error saving in the transfer case where the state has seven components<sup>[2](#page-8-0)</sup>. For a similar approach based on Maple and Scilab, see [\[2](#page-24-3)].

The code reads a file named in.dat and produces two files called out.dat and next.dat, structured as below:

- bin/in.dat:
	- $-$  ZI: n values (double precision) as initial guesses for the shooting unknowns.
	- FREE0: n indexes (integer) defining the *free* components of y at  $t_0$  (complement of  $I^0$ ).
	- Y0: the 2n components of  $y^0$  (the components not in  $I^0$ -that is components in FREE0–are unused and can be set set to any value).
	- T0: the initial time  $t_0$  (double precision).
	- **TF**: the final time  $t_f$  (double precision).
	- PAR: LPAR parameters (double precision) needed by the user to define the dynamics  $(T_{max}, \beta...$  in the transfer case; see description of file pbdef.h below).
	- NIT: number (integer) of reintegration step to generate the result file out.dat (see also §[3](#page-4-1)).
	- $-$  SCALE: 2n values (double precision) used to scale each component of y (see also §[3](#page-4-1)).
- bin/out.dat:
	- summary of values read in in.dat: ZI, FREE0, Y0, T0, TF, PAR, NIT, SCALE
	- values from the computation:
		- ∗ Z: n shooting values (double precision) at solution.
		- ∗ S: n components (double precision) of the shooting function at solution.
		- ∗ |S|: 2-norm (double precision) of the shooting function at solution.
		- ∗ TEXEC: execution time in seconds (double precision).
		- ∗ Nle Solver: nonlinear equation solver (default: Minpack HYBRD).
		- ∗ Ode Solver: ordinary differential equation solver (default: Minpack RKF45).
	- reintegration of the solution: NIT+1 values of  $(t, x, p, u)$  between  $t_0$  and  $t_f$  (uniform discretization).
- $\bullet$  bin/next.dat: same as in.dat, ZI being remplaced by Z  $(n$  shooting values at solution); the file is intended to serve as a new input file in a continuation process.

<span id="page-8-0"></span><sup>&</sup>lt;sup>2</sup>Though the variation of the mass can be reduced to  $m(t) = m^0 - \beta T_{max}t$  [\[3](#page-24-0)], there are still seven components since the unknown transfer is treated as a new state variable  $t_f = 0$ .

In order to define a new problem, the user has only to modify 5 files:

- include/pbdef.h: defines the constants of the problem such as dimensions:  $-$  N: the state dimension  $n$ .
	- $-$  M: the control dimension  $m$ .
	-
	- LPAR: the number of auxiliary parameters passed, for instance, to the dynamics (array PAR); must be at least 1.
- bin/in.dat: gives the appropriate values for the parameters according to the format described before.
- src/b2fun.F: gives the Fortran 77 code of the function  $b_2 : \mathbb{R}^{2n} \to \mathbb{R}^n$ defining the terminal boundary condition.
- src/ffun.F: defines the function f in  $\dot{x} = f(t, x, u)$ ; if necessary, uses auxiliary parameters (double precision array PAR).
- $src/ufun.F: defines the control as a function of t, x and p.$

Finally, the user can also specify its own solvers, for ordinary differential equations and nonlinear equations, by changing the four files below:

- include/algodef.h: defines the constants used by the solvers (such as work array lengths for the integrator, tolerance, and so on).
- src/pfun.F: calls RKF45 of Minpack by default; any other integrator can be used.
- src/ssolve.F: calls HYBRD of Minpack by default; any other solver can be used.
- src/term.F: the user has to update in an obvious way the lines that print the names of the solvers used (C preprocessor style is prefered).

### Appendix A. Synopses of Fortran files.

<span id="page-10-0"></span>List of Fortran 77 subroutines: SUBROUTINE B2FUN(Y,B2) SUBROUTINE ELTIME(T) SUBROUTINE FFUN(T,X,U,F) SUBROUTINE HFUN(T,X,P,U,H) SUBROUTINE INIT(ZI) SUBROUTINE MAIN(ZI,Z,TEXEC) SUBROUTINE PFUN(Z,Y) SUBROUTINE SFUN(Z,S) SUBROUTINE SFUN\_I(NEQ,Z,S,IFLAG) SUBROUTINE SSOLVE(ZI,Z) SUBROUTINE TERM(ZI,Z,TEXEC) SUBROUTINE UFUN(T,X,P,U) SUBROUTINE XIFUN(T,Y,XI)

```
b2fun
      SUBROUTINE B2FUN(Y,B2)
      IMPLICIT NONE
C Written on Fri Apr 6 17:30:30 MET DST 2001
C by Jean-Baptiste Caillau - ENSEEIHT-IRIT, UMR CNRS 5505
\frac{C}{C}C Function b2 = b2fun(y). Computes the boundary condition (at C final instant) of the BVP. **** Must be set by the user****
C final instant) of the BVP. **** Must be set by the user****.<br>C See also FFUN and UFUN.
      See also FFUN and UFUN.
C .. Global ..
#include "pbdef.h"
C .. Arguments ..
C Y (input) DOUBLE PRECISION array, dimension 2*N<br>C Flow of BVP at final instant
                        Flow of BVP at final instant
C B2 (output) DOUBLE PRECISION array, dimension N
C Boundary condition
```
# eltime SUBROUTINE ELTIME(T) IMPLICIT NONE C Written on Mon Jul 2 11:52:16 MET DST 2001 C by Jean-Baptiste Caillau - ENSEEIHT-IRIT, UMR CNRS 5505 C<br>C Function  $t =$  eltime(). Returns the elapsed time. C .. Global .. C .. Arguments ..<br>C T C T (output) DOUBLE PRECISION<br>C Elapsed time Elapsed time

```
ffun
    SUBROUTINE FFUN(T,X,U,F)
    IMPLICIT NONE
C Written on Fri Apr 6 17:30:30 MET DST 2001
C by Jean-Baptiste Caillau - ENSEEIHT-IRIT, UMR CNRS 5505
C
C Function y = ffun(t, x, u). Computes the dynamics. **** Must be
set
C by the user ****. See also UFUN and B2FUN.
C .. Global ..
#include "pbdef.h"
C .. Arguments ..
C T (input) DOUBLE PRECISION
C Time
C X (input) DOUBLE PRECISION array, dimension N
C<br>
C U State<br>
(input
    U (input) DOUBLE PRECISION array, dimension M
C Control
C F (output) DOUBLE PRECISION array, dimension N
C Second member of the dynamics
```

```
hfun
    SUBROUTINE HFUN(T,X,P,U,H)
    IMPLICIT NONE
C Written on Fri Apr 6 17:30:30 MET DST 2001
C by Jean-Baptiste Caillau - ENSEEIHT-IRIT, UMR CNRS 5505
\frac{C}{C}Function h = hfun(t, x, p, u). Hamiltonian of the problem.
C .. Global ..
#include "pbdef.h"
C .. Arguments ..
C T (input) DOUBLE PRECISION
C<br>
C<br>
X<br>
C<br>
(inpu
C X (input) DOUBLE PRECISION array, dimension N C
                  State
C P (input) DOUBLE PRECISION array, dimension N
C<br>
C U (input) DOUBLI
    U (input) DOUBLE PRECISION array, dimension M
C Control
C H (output) DOUBLE PRECISION
C Hamiltonian
```
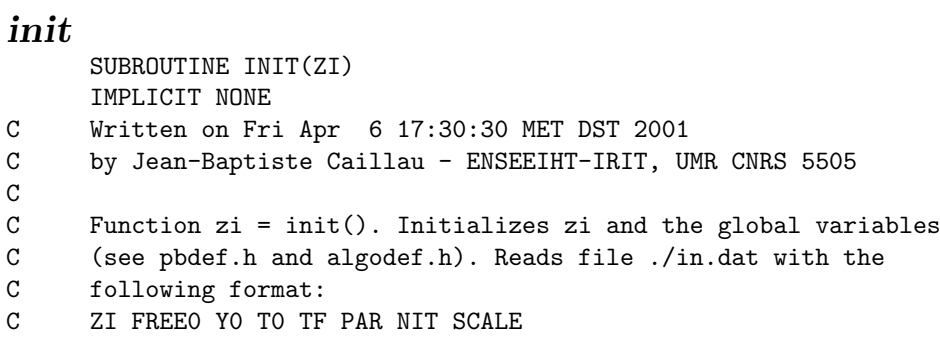

```
main
      SUBROUTINE MAIN(ZI,Z,TEXEC)
      IMPLICIT NONE
C Written on Fri Apr 6 17:30:30 MET DST 2001
C by Jean-Baptiste Caillau - ENSEEIHT-IRIT, UMR CNRS 5505
\frac{C}{C}C Function [z \text{ tesec}] = \text{main}(zi). Returns the solution of the C shooting problem together with the elapsed time for its
C shooting problem together with the elapsed time for its<br>C computation.
      computation.
C .. Global ..
#include "pbdef.h"
C .. Arguments ..
C ZI (input) DOUBLE PRECISION array, dimension N<br>C Initial guess for the shooting unknown
                         Initial guess for the shooting unknown
C Z (output) DOUBLE PRECISION array, dimension N
C<br>
C TEXEC Shooting solution<br>
C TEXEC (output) DOUBLE PF
      TEXEC (output) DOUBLE PRECISION
C Execution time
```
# pfun

```
SUBROUTINE PFUN(Z,Y)
      IMPLICIT NONE
C Written on Fri Apr 6 17:30:30 MET DST 2001
C by Jean-Baptiste Caillau - ENSEEIHT-IRIT, UMR CNRS 5505
\frac{C}{C}C Function y = pfun(z). Computes the evaluation at the final C instant of the maximal flow associated with the BVP for the
      instant of the maximal flow associated with the BVP for the
C initial condition defined by z. See also XIFUN.
C .. Global ..
#include "pbdef.h"
#include "algodef.h"
C .. Arguments ..
C Z (input) DOUBLE PRECISION array, dimension N
C Shooting unknown
C Y (output) DOUBLE PRECISION array, dimension 2*N C<br>C Flow at final instant
                       Flow at final instant
```

```
sfun
      SUBROUTINE SFUN(Z,S)
      IMPLICIT NONE
C Written on Fri Apr 6 17:30:30 MET DST 2001
C by Jean-Baptiste Caillau - ENSEEIHT-IRIT, UMR CNRS 5505
\frac{C}{C}C Function s = sfun(z). Computes the shooting function for the C initial condition defined by z. See also PFUN. B2FUN.
      initial condition defined by z. See also PFUN, B2FUN.
C .. Global ..
#include "pbdef.h"
#include "algodef.h"
C .. Arguments ..<br>C Z
C Z (input) DOUBLE PRECISION array, dimension N<br>C Shooting unknown
                       Shooting unknown
C S (output) DOUBLE PRECISION array, dimension N
C Shooting value
```

```
sfun i
     SUBROUTINE SFUN_I(NEQ,Z,S,IFLAG)
     IMPLICIT NONE
C Written on Fri Apr 6 17:30:30 MET DST 2001
C by Jean-Baptiste Caillau - ENSEEIHT-IRIT, UMR CNRS 5505
\frac{C}{C}C Function [s iflag] = sfun_i(neq, z, iflag). Interface for SFUN<br>C used by the NLE solver. See also SFUN.
     used by the NLE solver. See also SFUN.
C .. Global ..
#include "pbdef.h"
C .. Arguments ..
C NEQ (input) INTEGER<br>C Number of equat
C Number of equations
     Z (input) DOUBLE PRECISION array, dimension N
C Shooting unknown
C S (output) DOUBLE PRECISION array, dimension N C
                    Shooting value
C IFLAG (input/output) INTEGER
C Flag from the NLE solver
```

```
ssolve
     SUBROUTINE SSOLVE(ZI,Z)
     IMPLICIT NONE
C Written on Fri Apr 6 17:30:30 MET DST 2001
C by Jean-Baptiste Caillau - ENSEEIHT-IRIT, UMR CNRS 5505
\frac{C}{C}C Function z = ssolve(z_i). Solves the shooting equation<br>C S(z) = 0 with initial guess z i.
     S(z) = 0 with initial guess z_i.
C .. Global ..
#include "pbdef.h"
#include "algodef.h"
C .. Arguments ..<br>C ZI
C ZI (input) DOUBLE PRECISION array, dimension N<br>C Initial guess for z
                      Initial guess for z
C Z (output) DOUBLE PRECISION array, dimension N
C Shooting solution
```

```
term
     SUBROUTINE TERM(ZI,Z,TEXEC)
     IMPLICIT NONE
C Written on Fri Apr 6 17:30:30 MET DST 2001
C by Jean-Baptiste Caillau - ENSEEIHT-IRIT, UMR CNRS 5505
\frac{C}{C}C Function term(zi,z,texec). Writes the result into the files
C ./out.dat and ./next.dat (same format as in.dat). ./out.dat
     contains all the information required to reproduce the
C computation plus an evaluation of T, Y, U (solution) at NIT
     steps.
C .. Global ..
#include "pbdef.h"
#include "algodef.h"
C .. Arguments ..
C ZI (input) DOUBLE PRECISION array, dimension N
C Initial guess for the shooting unknown
C Z (input) DOUBLE PRECISION array, dimension N
C Shooting solution
C TEXEC (input) DOUBLE PRECISION<br>C Execution time
                    Execution time
```

```
ufun
     SUBROUTINE UFUN(T,X,P,U)
     IMPLICIT NONE
C Written on Fri Apr 6 17:30:30 MET DST 2001
C by Jean-Baptiste Caillau - ENSEEIHT-IRIT, UMR CNRS 5505
\frac{C}{C}C Function u = u(t, x, p). Computes the control as a function of t, x<br>C and p (maximum principle). **** Must be set by the user ****.
C and p (maximum principle). **** Must be set by the user ****.<br>C See also FFUN. B2FUN.
     See also FFUN, B2FUN.
C .. Global ..
#include "pbdef.h"
C .. Arguments ..
C T (input) DOUBLE PRECISION<br>C Time
                     Time
C X (input) DOUBLE PRECISION array, dimension N
C<br>
C P (input
     P (input) DOUBLE PRECISION array, dimension N
C Adjoint state
C U (output) DOUBLE PRECISION array, dimension M
C Control
```
### xifun

```
SUBROUTINE XIFUN(T,Y,XI)
     IMPLICIT NONE
C Written on Fri Apr 6 17:30:30 MET DST 2001
C by Jean-Baptiste Caillau - ENSEEIHT-IRIT, UMR CNRS 5505
\frac{C}{C}C Function xi = xifun(t, y). Defines the second member \xi(x, y) of C the BVP by automatic differentiation. See also FFUN, UFUN and
C the BVP by automatic differentiation. See also FFUN, UFUN and
     HFUN.
C .. Global ..
#include "pbdef.h"
#include "algodef.h"
C .. Arguments ..
C T (input) DOUBLE PRECISION
C Time
C Y (input) DOUBLE PRECISION array, dimension 2*N
C State and adjoint state
C XI (output) DOUBLE PRECISION array, dimension 2*N
C Second member of the BVP
```
#### REFERENCES

- <span id="page-24-1"></span>[1] C. BISCHOF, A. CARLE, P. KLADEM, AND A. MAUER, Adifor 2.0: Automatic Differentiation of Fortran 77 Programs, IEEE Computational Science and Engineering, 3 (1996), pp. 18–32.
- <span id="page-24-3"></span>[2] F. BONNANS AND S. MAURIN, An implementation of the shooting algorithm for solving optimal control problems, report 0240, INRIA, Rocquencourt, France, May 2000.
- <span id="page-24-0"></span>[3] J. B. CAILLAU, J. GERGAUD, AND J. NOAILLES, 3D Geosynchronous Transfer of a Satellite: Continuation on the Thrust, Submitted to Journal of Optimization Theory and Applications, (2001).
- <span id="page-24-2"></span>[4] H. J. Oberle and W. Grimm, BNDSCO: A Program for the Numerical Solution of Optimal Control Problems, report 515, Institute for Flight Systems Dynamics, German Aerospace Research Establishment DLR, Oberpfaffenhofen, Germany, 1989.